### Муниципальное общеобразовательное бюджетное учреждение

Тюкалинского муниципального района Омской области «Гимназия г.Тюкалинска»

#### РАССМОТРЕНО

на кафедре воспитания, иа Глополнительного образования МОБУ дополнительного образования и охраны здоровья и охраны здоровья Протокол  $\mathcal{N}_2$  11 МОБУ Гимназия Протокол № 11<br>
г Тюкалинска стата от 30 августа 2023 г. г. Тюкалинска Протокол № \_1\_ от 30 августа 2023 г.

на Педагогическом совете Тюкалинска

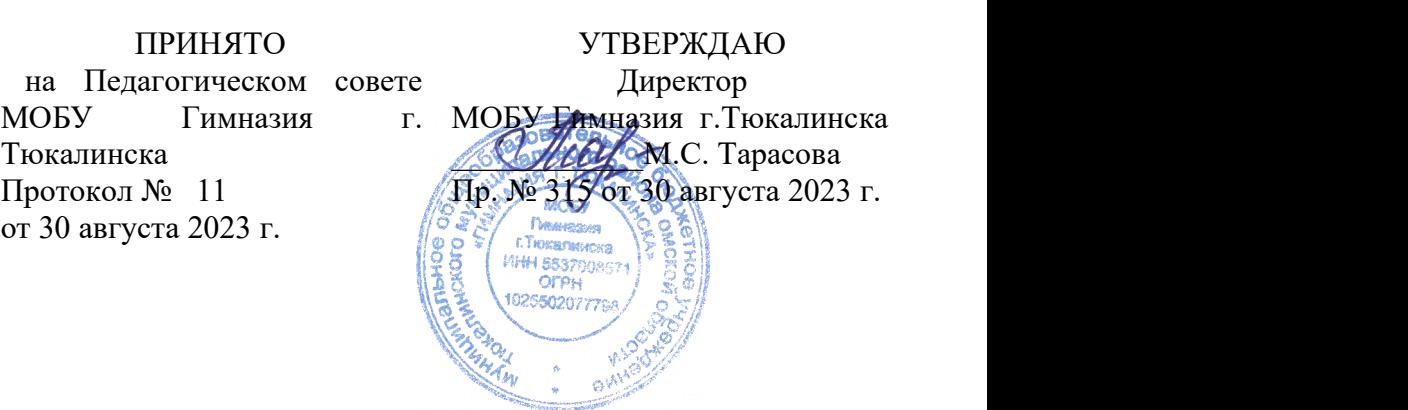

Дополнительная общеобразовательная общеразвивающая программа технической направленности «Мастер презентаций»

> срок реализации 1 год возраст обучающихся 10-11 лет

Автор-составитель: Куцепо Александра Валерьевна, педагог дополнительного образования

# **Содержание**

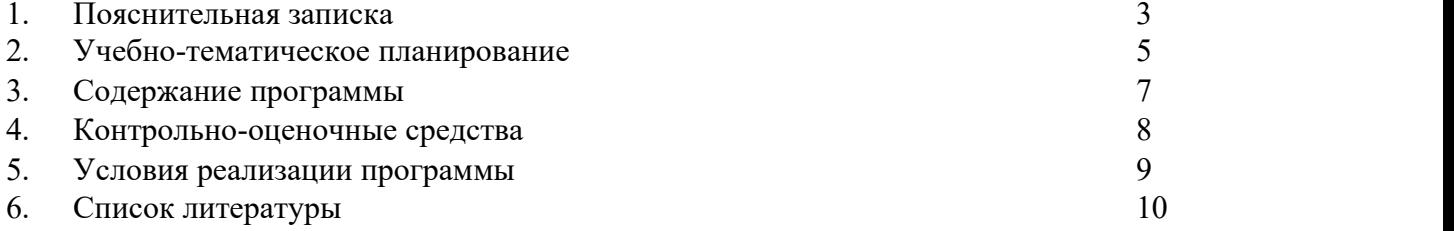

#### **1. Пояснительная записка**

Дополнительная общеобразовательная общеразвивающая программа « Мастер презентаций» имеет техническую направленность. Вид программы - модифицированная.

Актуальность программы объясняется тем, что в современном мире очень часто требуется навык свободно говорить, представлять себя, что-то презентировать. Сегодня уже ясно, что человек не сможет жить в информационном обществе будущего, не владея так называемой компьютерной грамотностью, т. е. умением управлять компьютером, вести с ним информационный диалог, использовать его как средство в своей повседневной бытовой и производственной деятельности. Но можно ли сказать, что каждый человек, который играет в компьютерные игры, а также пользуется электронной почтой или Интернетом, по-настоящему владеет компьютером? Для подготовки детей к жизни в современном информационном обществе в первую очередь необходимо развивать логическое мышление, умение планировать свою деятельность, и находить информацию, необходимую для решения поставленной задачи, строить информационную модель исследуемого объекта или процесса и эффективно использовать новые технологии.

Новизна данной программы заключается в том, что она наряду с базовыми понятиями и принципами создания презентаций включает в себя практическое освоение техники создания мультимедийных презентаций, где каждый учащийся создает личностно значимую для него образовательную продукцию – сначала простейшие слайды, затем целостные презентации. Педагогическая целесообразность. Компьютерная презентация учит школьников структурировать знания, работать с большими объемами информации, не бояться говорить о своих мыслях, защищать свои проекты, но при этом она повышает интерес к учебным предметам, предметам, развивает эстетические чувства. Программа направлена на развитие знания школьников в области информационно коммуникационных технологий, на развитие мышления и творческих способностей младших школьников. Однако сложность поставленной задачи определяется тем, что, с одной стороны необходимо стремиться к развитию мышления и творческих способностей детей, а с другой стороны - давать им знания о мире современных компьютеров в увлекательной, интересной форме.

Особенности данной программы выражены в личностной, практической и продуктивной направленности занятий. Для этого обучающимся предлагается осваивать способы работы с информационными потоками – анализировать информацию, самостоятельно ставить задачи, структурировать и преобразовывать информацию в мультимедийную форму, использовать ее для решения учебных и жизненных задач. Цель программы – формирование навыков сознательного и рационального использования компьютерных ресурсов в жизни современного человека.Для достижения поставленной цели определены задачи программы:

- изучить приемы работы над созданием мультимедийных презентаций; - развивать креативность, системное мышление, опыт публичных выступлений; - закреплять навыки самостоятельной работы, самообучения и самоконтроля.

Категория и возраст обучающихся.

Дополнительная общеобразовательная общеразвивающая программа «Мастер презентаций» разработана для детей, обучающихся по образовательным программам и адаптированным программам. Обучающиеся 10 – 11 лет.

Количество обучающихся в группе.

Минимальная наполняемость группы – 8 человек. Предельная наполняемость группы - 11 человек.

*Срок реализации программы*.

Реализация программы «Мастер презентаций» рассчитана на 1 учебный год. Недельная нагрузка 2 часа (2 занятия по 40 минут) после уроков. За год - 72 часов. (Включая каникулярное время).

Формы и методы обучения

Формы организации образовательного процесса – групповая и индивидуально-групповая. Формы организации учебного занятия:

-Практикум, видео лекция, комбинированные занятия, мастер класс, мозговой штурм.

Методы обучения: словесный, наглядный, практический.

*Планируемые результаты*

Личностными результатами является формирование следующих умений: - определять и высказывать под руководством учителя самые простые общие для всех людей правила поведения при сотрудничестве (этические нормы); - в предложенных педагогом ситуациях общения и сотрудничества, опираясь на общие для всех простые правила поведения, делать выбор, при поддержке других участников группы и педагога, как поступить. Метапредметными результатами изучения курса являются формирование следующих

универсальных учебных действий (УУД) Регулятивные УУД:

- определять и формулировать цель деятельности на занятии с помощью учителя; проговаривать последовательность действий;

- учиться работать по предложенному учителем плану; - учиться совместно с учителем и другими учениками давать эмоциональную оценку деятельности группы на занятии.

Познавательные УУД:

делать предварительный отбор источников информации; - добывать новые знания: находить ответы на вопросы, используя свой жизненный опыт и информацию, полученную на уроке; - перерабатывать полученную информацию: делать выводы в результате совместной работы всей группы.

Коммуникативные УУД:

- доносить свою позицию до других: оформлять свою мысль в устной и письменной речи. слушать и понимать речь других; - совместно договариваться о правилах общения и поведения в школе и следовать им; - учиться выполнять различные роли в группе (лидера, исполнителя, критика).

Предметными результатами изучения курса являются формирование следующих умений: - самостоятельно создавать типовую презентацию и проектировать свою собственную; - работать с компьютером, настраивать программу для работы; - демонстрировать свою работу и защищать её;

и приобретения следующих знаний:

- значимость программы PowerPoint, её возможности и область применения; - как запустить PowerPoint и установить самостоятельно необходимые рабочие панели; способы создания презентаций;

- все возможности добавления мультимедийных эффектов.

Учащиеся должны научиться работать с программой PowerPoint, излагать свои мысли в устной и письменной форме, уметь выслушивать других и отстаивать свою точку зрения, уметь применять на практике приобретенные знания, в том числе разрабатывать алгоритмы созданий проектов, уметь работать в коллективе и самое главное – стремиться к саморазвитию, уметь применять полученные знания и навыки из других учебных предметов. А также в качестве планируемого результата может быть успешное выступление учащихся на конференциях и конкурсах.

Формы подведения итогов: тренировочные упражнения, презентация, защита проектов

### **2. Учебно-тематический план**

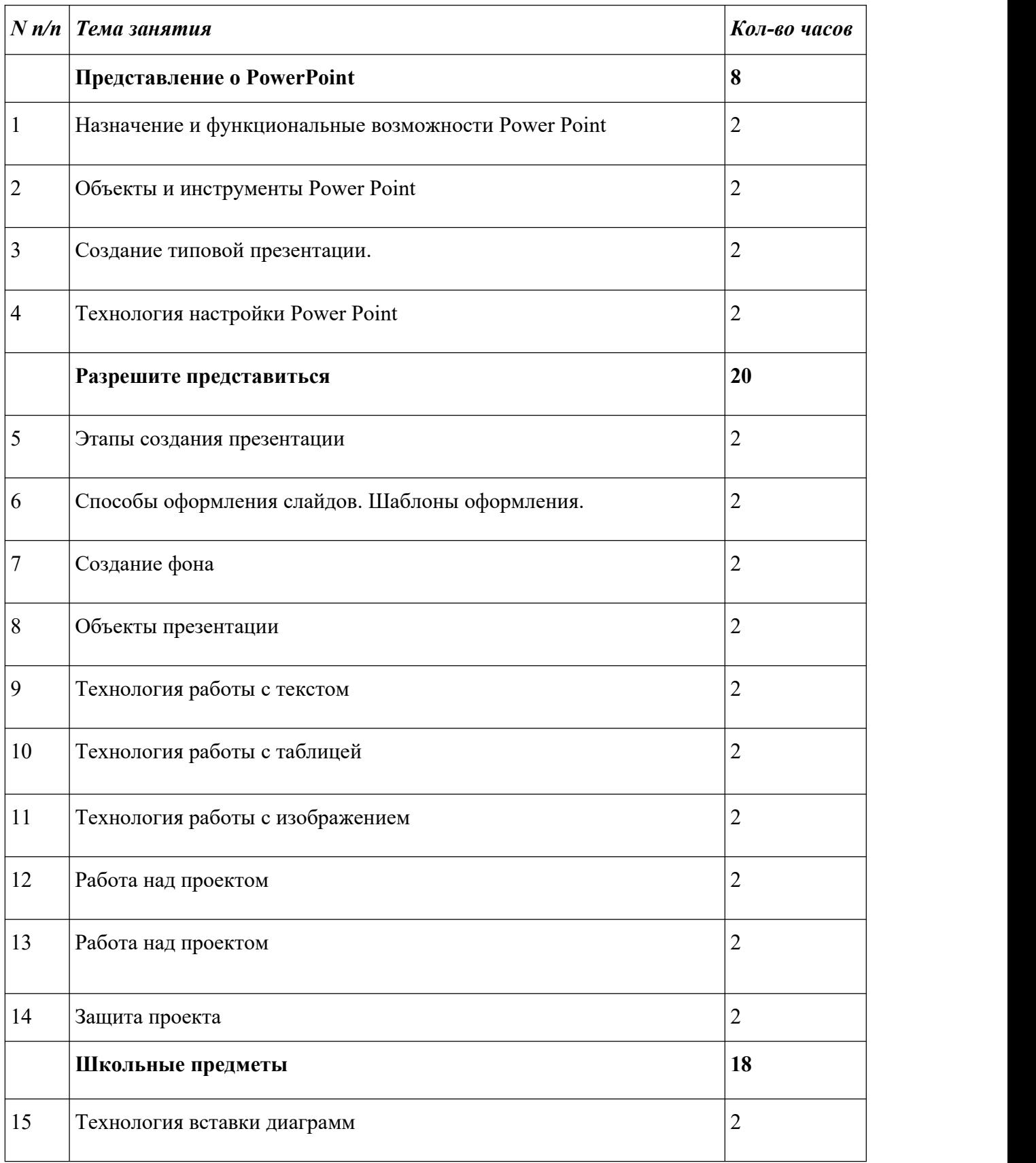

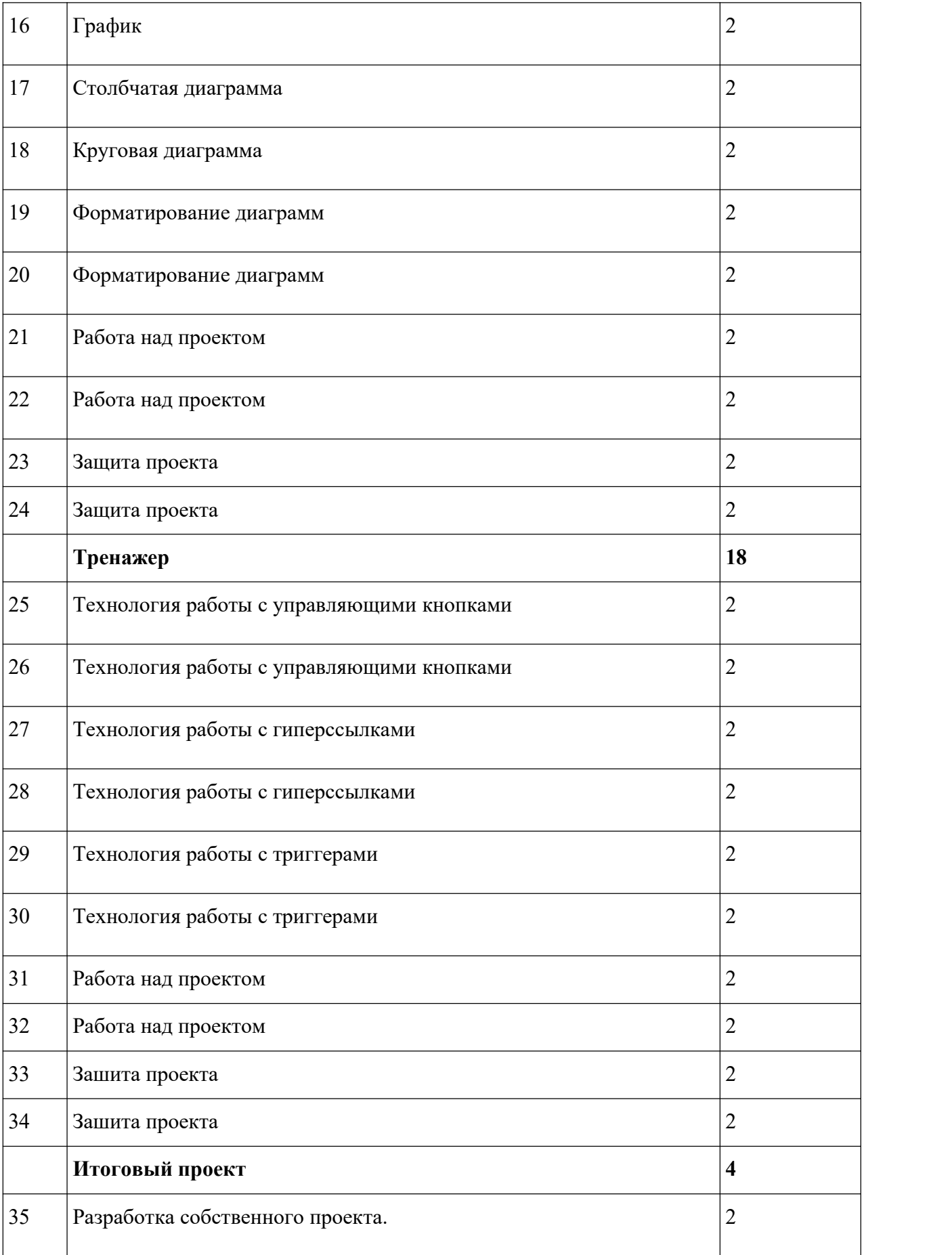

### **3. Содержание программы**

**Представление о PowerPoint**. Возможности и область использования приложения PowerPoint. Типовые объекты презентации. Группы инструментов среди PowerPoint. Запуск и настройка приложения PowerPoint. Назначение панелей инструментов. Оформление презентации. Дизайн, цветовая схема слайда, фон слайда. Изменение шрифтов. Изменение верхнего и нижнего колонтитулов. Сортировка слайдов. Перестановка слайдов. Изменение дизайна слайда. Выполнение тренировочных заданий по знакомству с программой. Итоговая работа – отчет по выполнению тренировочных заданий.

**Разрешите представиться.** Основные этапы создания презентаций. Начало работы в PowerPoint. Главное окно PowerPoint. Создание презентации. Мастер авто содержания. Шаблоны оформления. Примеры презентаций. Просмотр презентаций. Добавление слайдов. Режим структуры. Текст, редактирование текста. Перемещение, добавление и удаление слайдов. Ввод текста. Выделение блоков.Перемещение, изменение размеров блоков. Форматирование текста. Редактирование содержимого блока. Рисование, добавление форм и линий. Добавление тени и трехмерных эффектов. Фигурный текст. Группировка, разгруппировка, изменение и вращение форм. Вставка рисунков из файла и из набора ClipArt. Выполнение тренировочных заданий по овладению основными приемами работы с программой PowerPoint. Выполнение само презентации.

**Школьные предметы.** Построение диаграммы. Изменение данных. Изменение типа диаграммы. Сохранение формата. Отображение легенды и сетки. Добавление заголовка. Вставка подписей к данным.Сортировка данных. Форматирование элементов диаграмм. Вырезание сектора из объемной круговой диаграммы. Форматирование объемных диаграмм. Перемещение и изменение размеров. Вставка звука и видеоклипов в презентацию. Настройка анимации звука или клипа. Эффекты смены кадров. Создание, добавление анимационных эффектов. Добавление аудио – и видеоэффектов. Выполнение тренировочных заданий по овладению основными приемами работы с программой PowerPoint. Работа над самостоятельным проектом на выбранную тему по школьному предмету на выбор

**Тренажер.** Назначение управляющих кнопок и гиперссылок. Алгоритм создания управляющих кнопок и гиперссылок. Эффекты смены кадров. Создание, добавление анимационных эффектов. Выполнение тренировочных заданий по овладению основными приемами работы с программой PowerPoint. Работа над самостоятельным проектом по созданию учебного пособия - тренажера по школьному предмету на выбор.

**Итоговый проект.** Индивидуальная, парная или групповая работа над проектом на свободную тему.

# *4. Критерии оценки деятельности учащихся*

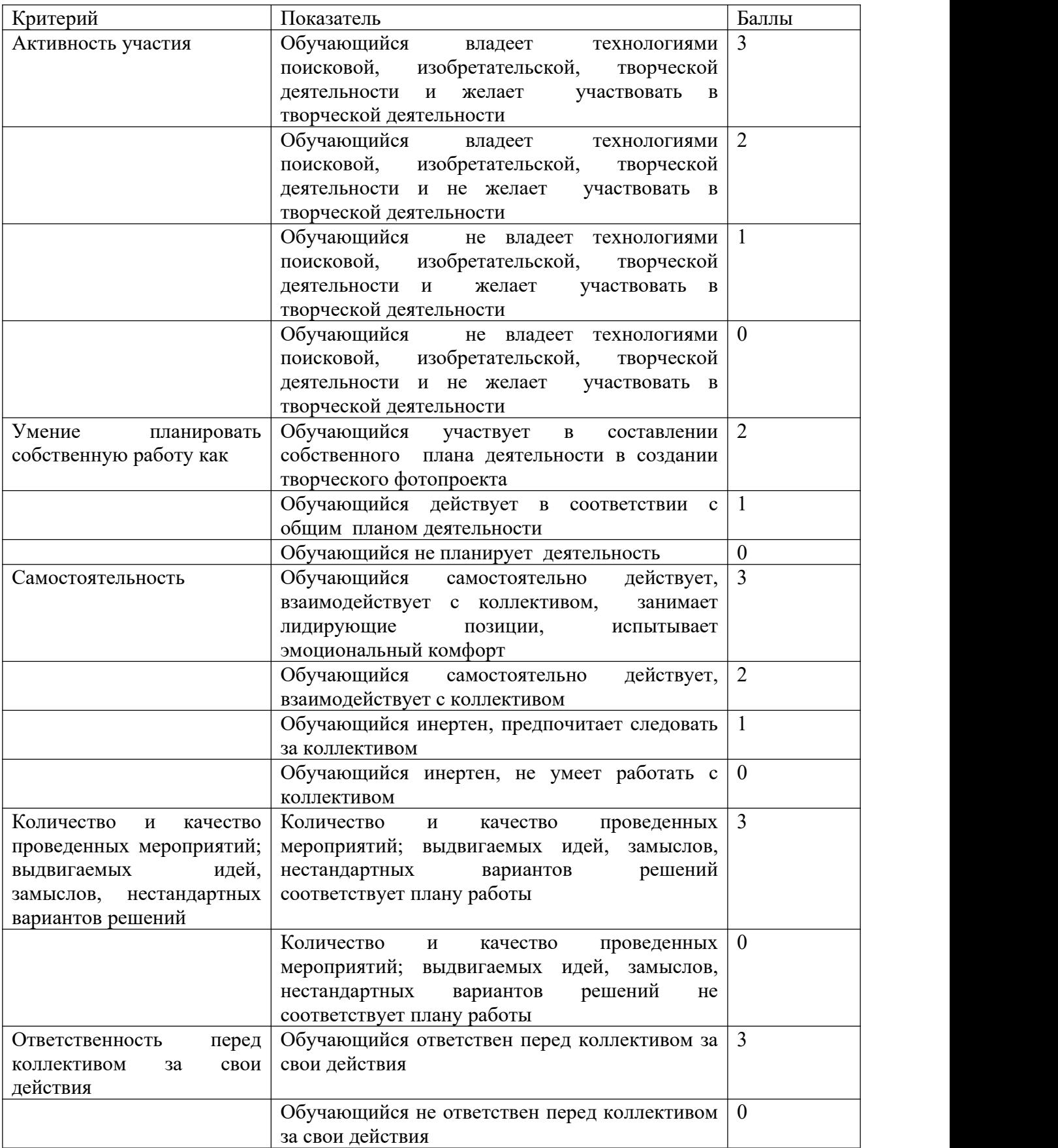

### **5. Условия реализации**

Занятия проходят в большом светлом кабинете на базе «Точки роста», помещение имеет следующее оборудование: мультимедийный комплекс (компьютер, проектор, экран), цифровая фото и видео техника, штатив, стулья и парты по числу учащихся, доска или стенд для крепления наглядного материала.

#### **Списоклитературы:**

1. Алтухов Е. В. Основы информатики и вычислительной техники. - М.: Высш. школа, 2015. - 280с.

2. Бешенков С.А., Григорьев С.Г., Гейн А.Г. Информатика и

3. информационные технологии. Екатеринбург: УПИ, 2014. - 480с.

4. Гейн А.Г. Основы информатики и вычислительной техники. М.: «Просвещение», 2015. - 253с.

5. Деловая графика./ Под ред. С.В. Глушакова, А.В. Лобяк, А.С. Сурядного. - М.: Фолио, 2014. - 246с.

6. Каймин В.А. Информатика. М.: ИНФРА-М, 2014. - 285с.

7. Кассер Б. Использование Microsoft Power Point.. / Пер. с англ. - М.: Диалектика, 2015. - 142с.

8. Ляхович В.Ф. Основы информатики. Ростов-на-Дону: «Феникс», 2014. - 636с.

9. Хомоненко А.Д. Основы современных компьютерных технологий. СПб: Корона принт, 2015. - 348с.

10. Сагман С. Эффективная работа с Power Point. / Пер. с англ. - СПб.: Питер, 2015. - 192с.

11. Старшинин А. Microsoft Power Point одним взглядом. СПб:Питер, 2014. - 224с. \4. Учебно тематический план